# 2015년도 클린사업장 신청 안내 (안전보건공단 부산지역본부)

## ❏ 사업참여 대상

#### ❍ 위험성 평가 참여사업장

- 참여신청시 위험성평가표(유해․위험요인 및 개선대책 등), 실시규정(구 실시계 획서)를 첨부하여야 함.
- 고용부· 공단· 민간위탁기관의 감독· 점검 및 기술지도 실시 사업장 - 참여신청시 위험성평가표에 해당하는 기술지도보고서가 첨부되어야 함.

### ❏ 지원금액

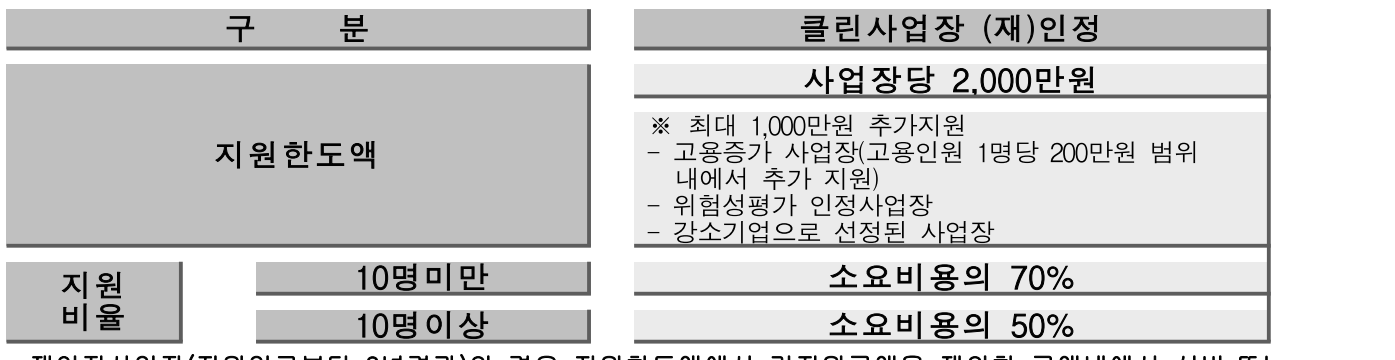

- \* 재인정사업장(지원일로부터 3년경과)의 경우 지원한도액에서 기지원금액을 제외한 금액내에서 설비,또는 공정이 증설된 경우 변경된 부분에 한해서 지원)
- \* 적재대, 높낮이조절작업대는 사업장 규모에 상관없이 소요비용의 최대 50% 지원, 품목당 최대 1,000만원 지원
- \* 재인정사업장(지원일로부터 3년경과)의 경우 지원한도액에서 기지원금액을 제외한 금액내에서 설비,또는 공정이 증설된 경우 변경된 부분에 한해서 지원)

## ❏ 지원절차

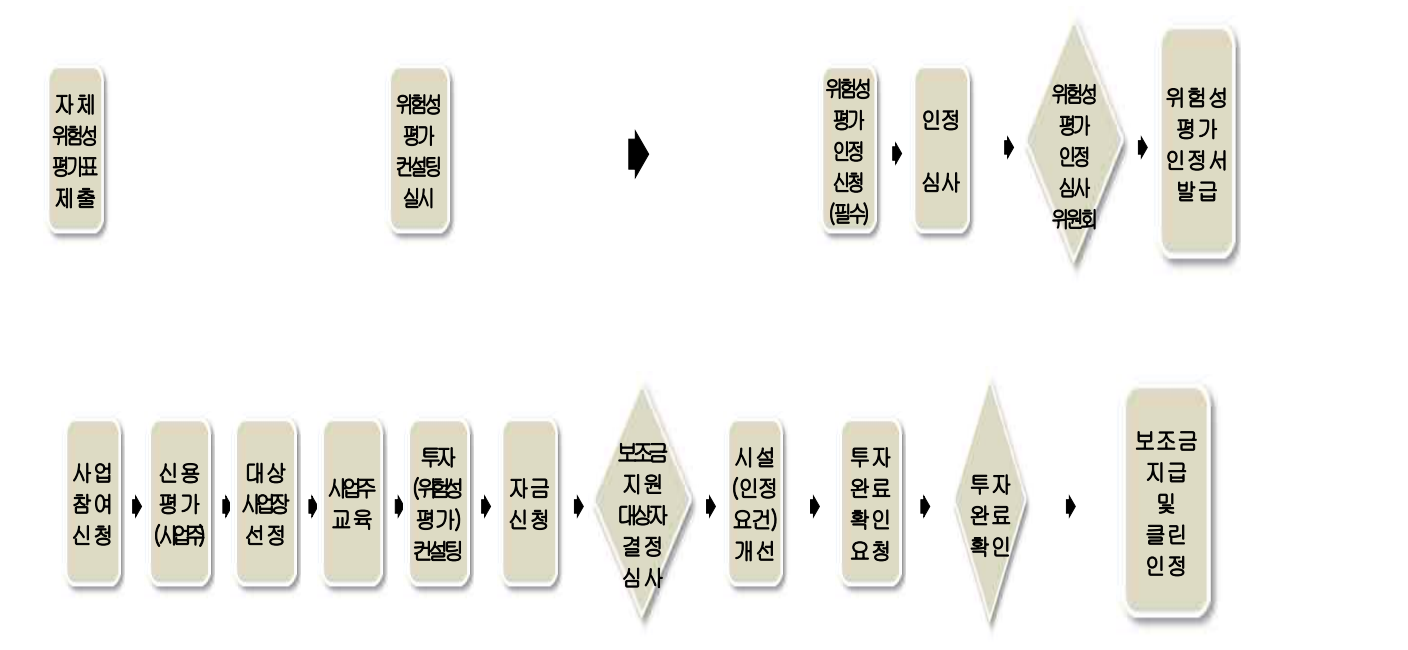

#### □ 신청방법

- 1. 방문 및 우편 접수
	- 붙임의『클린사업장 조성사업 참여신청서』또는 『클린인정 사업장 재인정 평가 신청서』를 작성하여 부산지역본부 해당 부서로 방문/ 우편 접수
	- 제 조 업 : 산업안전팀(담당 : 정용재 과장[전화 :051-520-0531])
	- 서비스업 : 문화협력팀(담당 : 정현주 과장[전화 :051-520-0596])
- 2. 온라인 접수
	- 클린사업 홈페이지에서 공인인증서로 로그인 후 참여신청서 작성 ※ 클린사업 홈페이지 : http://clean.kosha.or.kr/main.do (참여신청서 작성하기)

#### $\Box$  제출서류

- 『클린사업장 조성사업 참여신청서』 또는 『클린인정 사업장 재인정 평가 신청서』
	- 위험성평가 인정신청서
	- 사업주가 서명한 위험성평가표 및 위험성평가 실시규정(실시계획서) \* 위험성평가표는 가능한 KRAS를 통한 평가표 제출
	- 중소기업 지원사업 통합관리시스템 정보활용을 위한 동의서
	- 클린사업 우선지원 대상선정 기준 관련 증빙서류
		- \* 위험성평가 인정서 사본(기 인증 받은 사업장에 한함.)
		- \* 위험성평가 사업주교육 인정 확인서(재해예방활동 인정서) 사본
		- \* 안전인증 또는 안전검사 필증
		- \* 취약계층 근로자 관련 서류
			- 외국인, 고령(만 55세 이상), 산재장해인, 비정규직 근로자를 증명할 수 있는 고용․산재 보험 가입자 명부, 산재장해 등급 관련 서류, 원천징수이행상황신고서 확인 등 증빙서류 ※ 증빙서류 미첨부 및 미제출 시 우선지원 선정 점수 미부여

#### □ 신청 시 유의사항

- 1. 신청서 양식은 반드시 첨부의 양식을 사용바랍니다.
- 2. 신청서가 중복 제출된 경우 나중에 제출된 신청서는 자동 반려됩 니다.
- 3. 참여신청서 중간부분과 하단의 사업주 및 담당자 '서명'란에는 서명 이나 도장날인이 반드시 들어가야 합니다.
- 4. 신청서 중간에 "기술지도 대상" 항목 관련하여, 안전보건공단․고용 노동부․민간위탁기관의 "기술지도 대상"으로 기술지도를 받았거나 기술지도를 실시한다고 공문을 받은 사업장의 경우, 위험성평가표에 해당하는 기술지도 보고서를 첨부해야 합니다.
- 5. 위험성평가는 다음의 붙임 자료를 참고하여 실시하고, [붙임 1] 또는 [붙임 2]의 위험성평가표 제출
- 6. 위험성평가 실시규정(실시계획서)는 [붙임 3]을 참고하여 작성

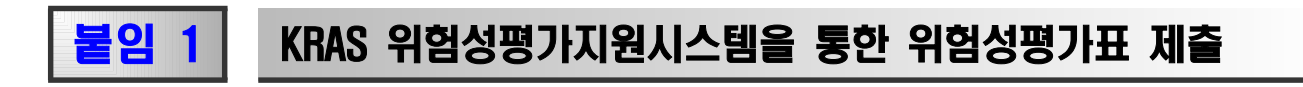

- ❍ 인터넷 주소 : http://kras.kosha.or.kr/
- ❍ 회원 가입 실시 및 사업주 로그인

## ❍ KRAS 위험성평가지원시스템 화면에서 입력, 위험성평가 진행

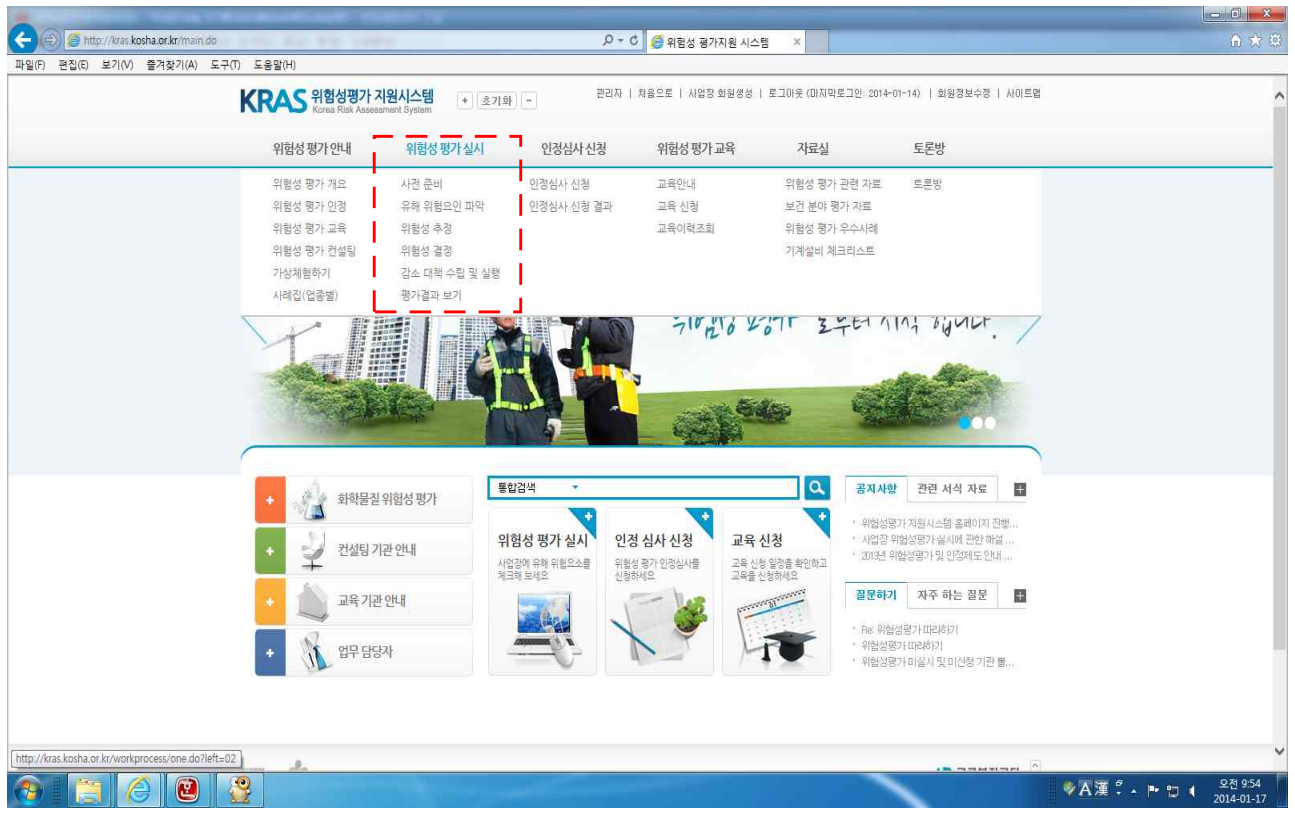

## ❍ 위험성평가 따라하기 화면에서 다음순서로 클릭 입력

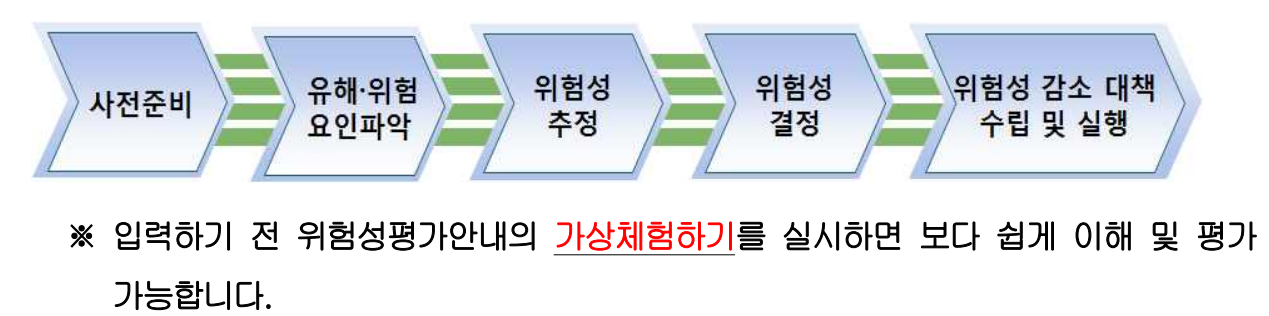

# ❍ 평가결과보기에서 인쇄 후 결재하여 클린사업 참여신청서에 첨부하여 신청

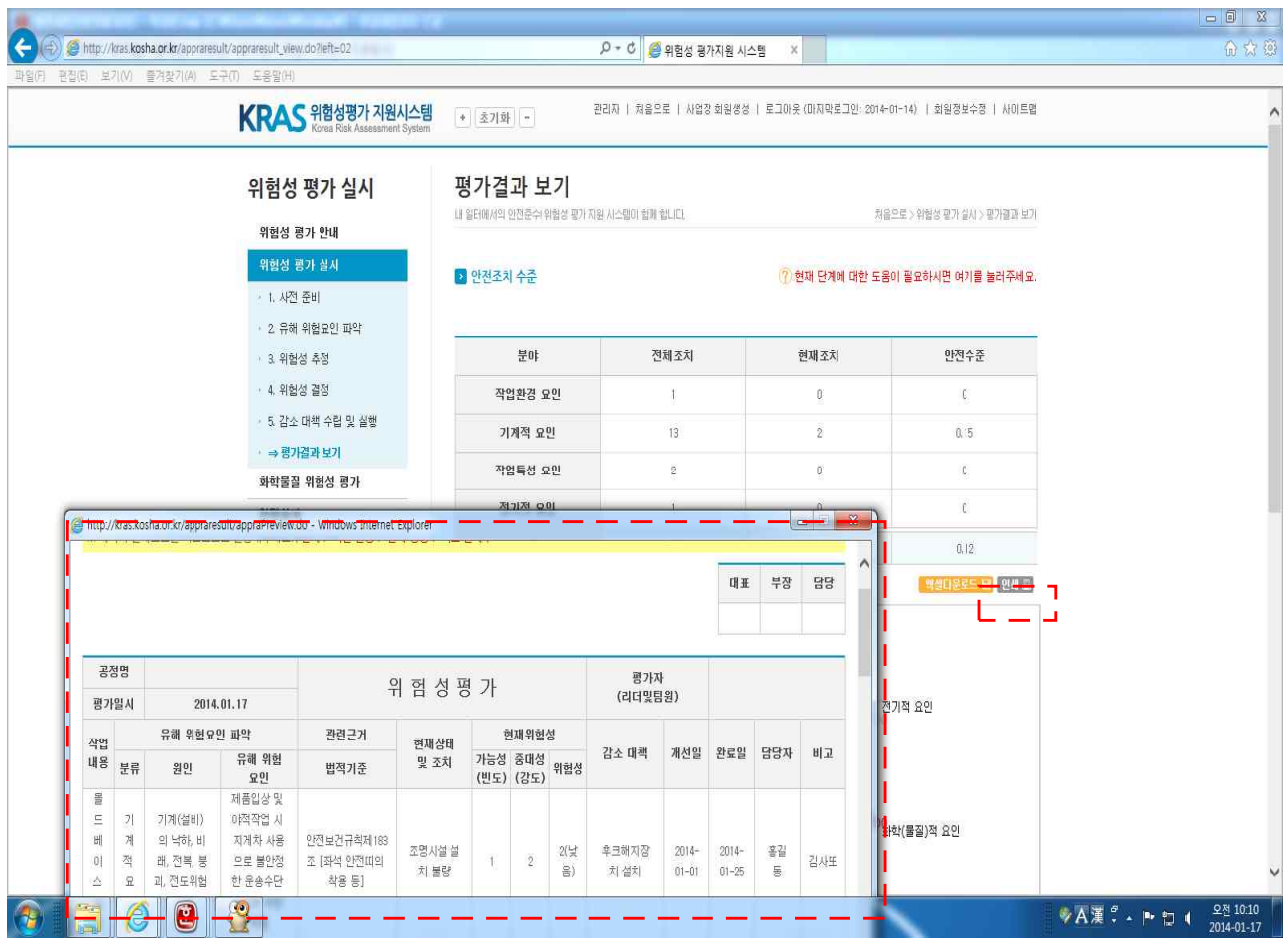

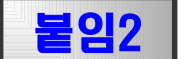

# 붙임2 KRAS에 입력하지 않은 위험성평가표 제출

 ❍ 아래의 내용이 포함된 위험성 평가표를 작성 후 결재하여 클린신청서에 첨부하여 참여신청(위험성평가표, 위험성 추정 및 위험관리 기준)

위험성 평가표(예시)

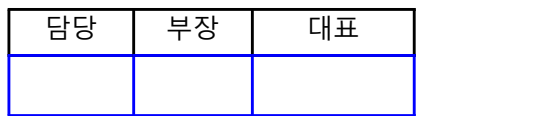

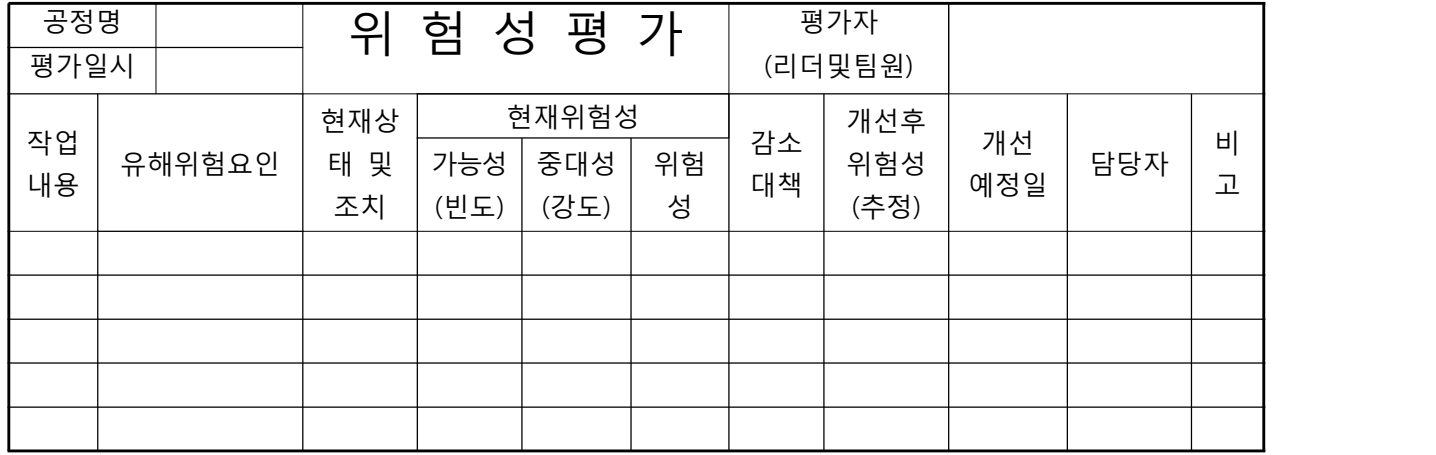

## 위험성 추정·결정 및 위험관리를 위한 자체 기준(예시)

O 빈도 및 강도 설정 기준

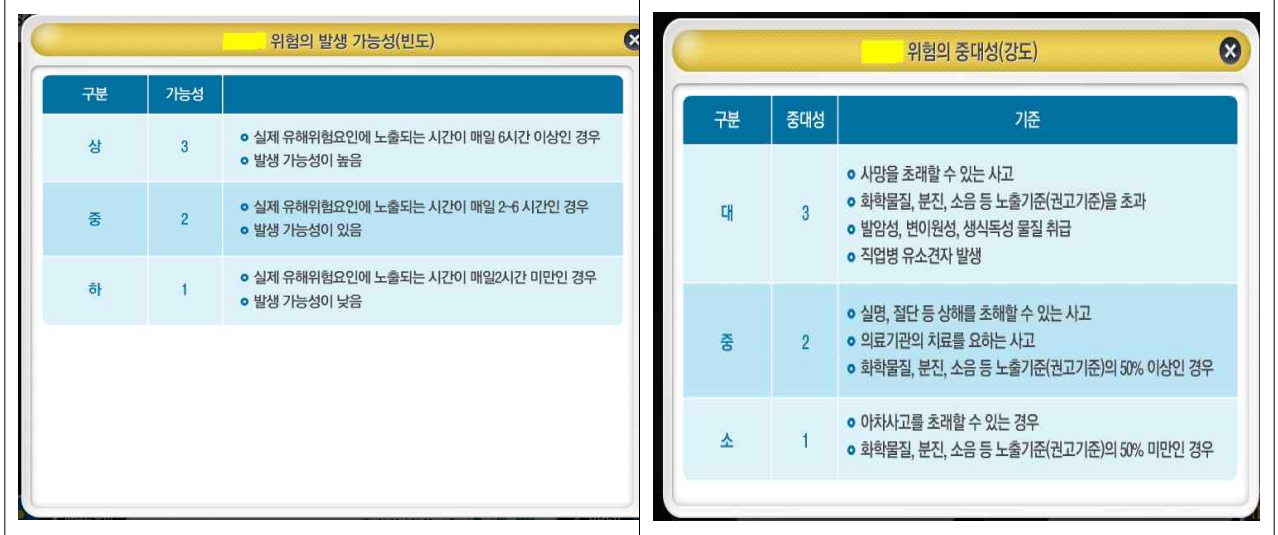

## O 위험성 결정 및 위험성 수준에 따른 관리기준

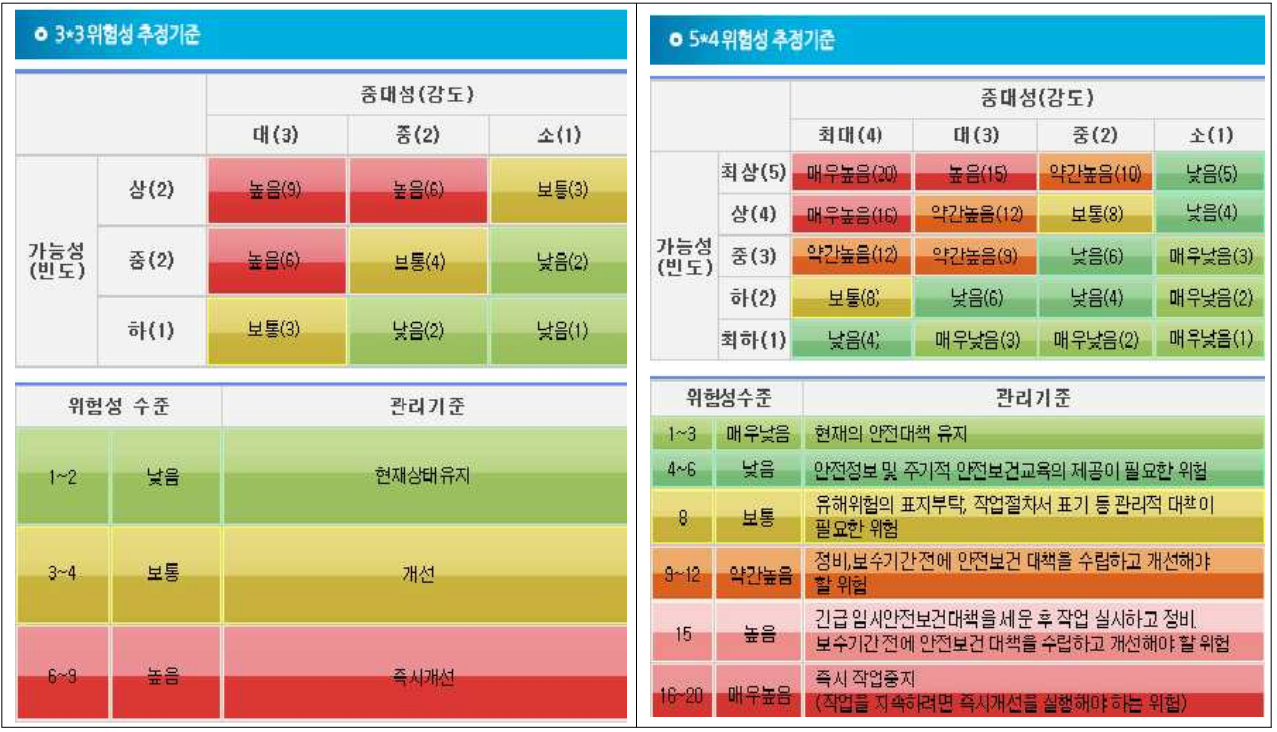

# 위험성 평가표 【작성 사례】

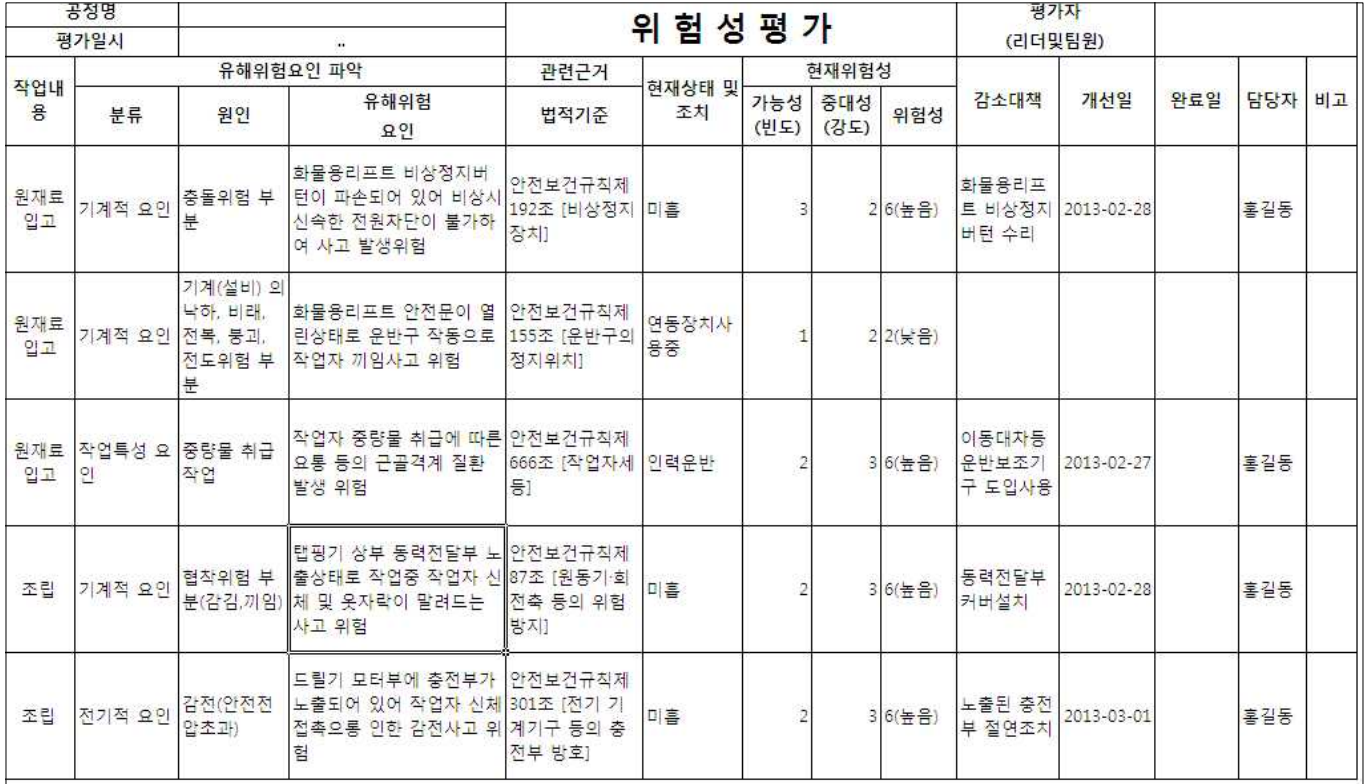

# 붙임 3 실시규정(실시계획서) 작성방법

- ❍ 인터넷 주소 : http://kras.kosha.or.kr/
- ❍ 게시판→자료실→"위험성평가 실시계획서 게시(번호 2)"에서 관련 서식을 다운받아 사업장 실정에 맞게 수정·작성한 뒤 제출

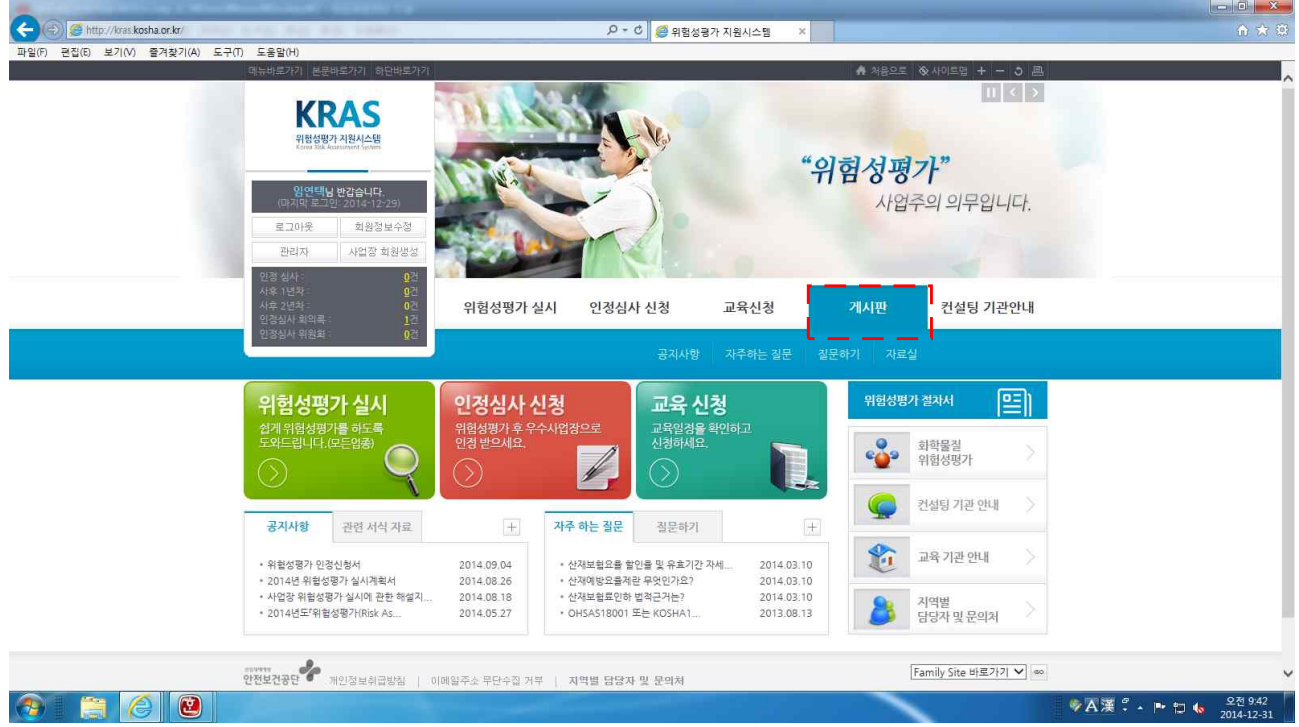